# Servicio de Sellado de documentos vía correo-e

# Francisco Jesús Monserrat Coll <francisco.monserrat@RedIRIS.es>

Jornadas Científicas de Usuarios de RedIRIS 2002 Valencia. 28 Nov 2002

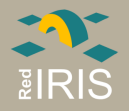

- ¿Qué es el servicio de seguridad de RedIRIS ?
- ¿Qué es todo esto de la criptografía ?
- El servicio de Sellado de tiempo
- Ejemplo
- Mejoras y vías futuras.

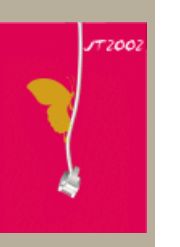

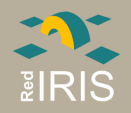

# Seguridad en RedIRIS: IRIS-CERT

- Establecido formalmente en 1995
- Finalidad: Solución de problemas de seguridad en las organizaciones afiadas.
- Nunca una finalidad "policial"
- Desarrollo de proyectos de específicos en el área de Seguridad

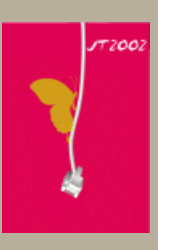

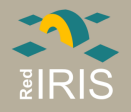

# IRIS-CERT II

Apoyo a los proyectos de firma digital y confidencialidad.

- Soporte a la problemática de los incidentes de seguridad.
- ¿ Como verificar el origen de un mensaje ?
- ¿ Como enviar un mensaje de forma confidencial.

Experiencias iniciales con PGP:

- Servidor de claves
- Información a los usuarios finales

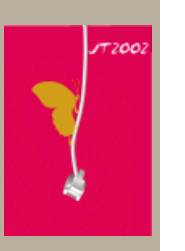

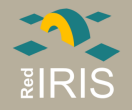

## IRIS-PCA

Experiencias desde 1997 con certificaciones jerárquicas (X509).

- autoridad de Certificación de RedIRIS.
- Firmado a instituciones y organismos afiliados a RedIRIS
- Gestión de los certificados de usuario por parte de las instituciones

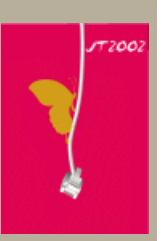

OBJETIVO: Fomentar el uso de sistemas de criptográficos entre los usuarios de la Red Académica.

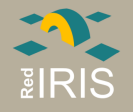

## Usos de la criptografía

Integridad : Poder comprobar que una determinada información no ha sido modificada.

**Confidencialidad** : Ocultar la información de forma que solamente el receptor del mensaje pueda leer la información contenida en este.

**Autenticación** : Poder establecer que determinado persona es quien dice ser.

No repudio : Derivada de la autenticación, no poder negar la autoría de determinada información.

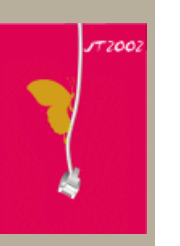

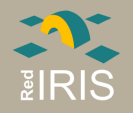

#### Historia de la criptografía

- La criptografía es una ciencia muy antigua, estudio de la escritura secreta.
- Cifrado/codificado, consiste en la conversión de un texto entendible en algo inteligible para protegerlo. La información puede volver a ser entendible mediante la operación inversa "descifrado"
- Julio Cesar, empleaba un cifrado por sustitución para el envío de información a Roma durante la campaña de las Galias
- Durante la II Guerra Mundial los alemanes desarrollaron "Enigma" una máquina de substitución para el envío de la información cifrada.
- La criptografía moderna se basa en transformaciones matemáticas, para lo cual los ordenadores han permitido una automatización completa

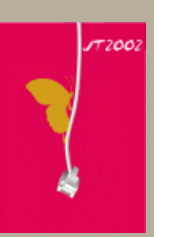

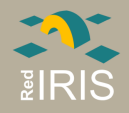

# Ejemplo de Cifrado por sustitución

- Los cifrados de sustitución son los más antiguos empleados
- Cada letra del alfabeto se le asigna otra distinta, en función de un valor conocido solamente por el emisor y el receptor.

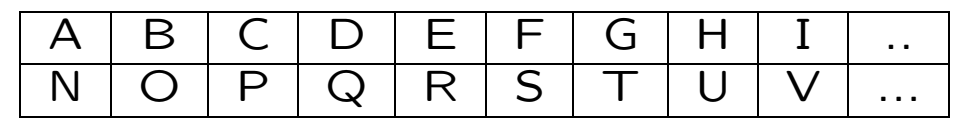

Texto encriptado: ubyn dhr gny Texto en claro: hola ??? ???

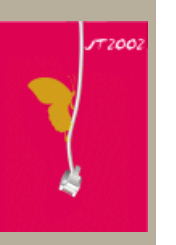

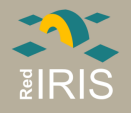

# Tipos de Cifrado I

simétrico : Una clave se emplea para cifrar y descifrar

- Ventajas
	- R´apido
	- $-$  Facilidad de compartición entre varias partes
- Desventajas
	- Hay que mantener las claves secretas
	- Hace falta un m´etodo "fuera de banda" para cambiar la clave.

Algunos algoritmos

- DES (56 bits), 3DES.
- **IDEA** (128 bits).
- AES (256 bits).

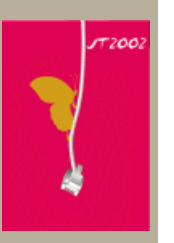

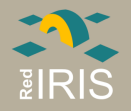

# Tipos de cifrado II

#### Ejemplo de cifrado simétrico

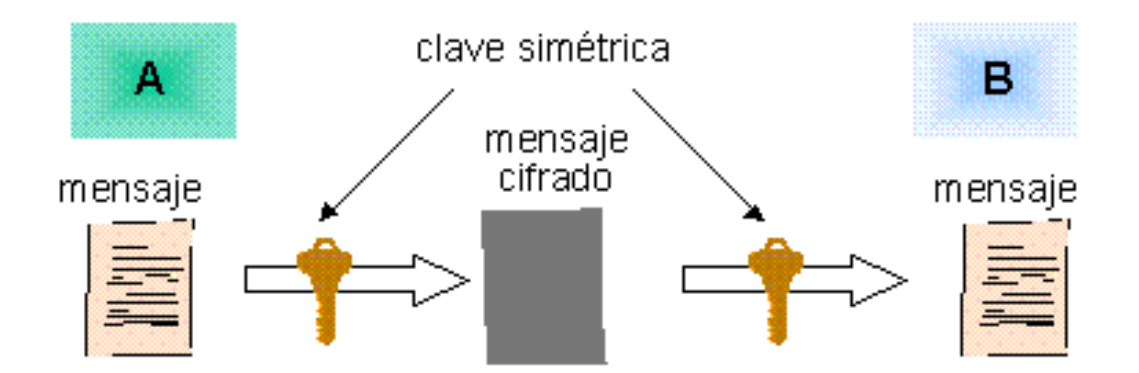

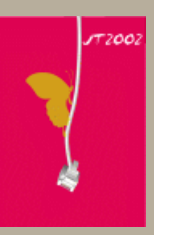

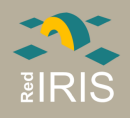

# Tipos de cifrado III

#### asimétrico

- dos claves para cifrar y descifrar.
- Lo cifrado con una clave solo puede ser descifrado por la otra.
- Una clave es pública ,cualquiera puede tenerla y otra es privada (solo la tiene el usuario).
- Ventajas
	- No se necesita un canal seguro para enviar la clave
	- Posibilidad de encriptar y firmar
- Desventajas
	- Muy lento

Algoritmos utilizados

- RSA
- Diffie-Hellman

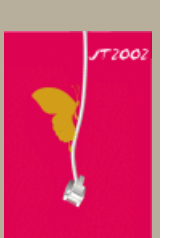

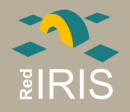

# Tipos de Cifrado III

#### Ejemplo de cifrado asimétrico

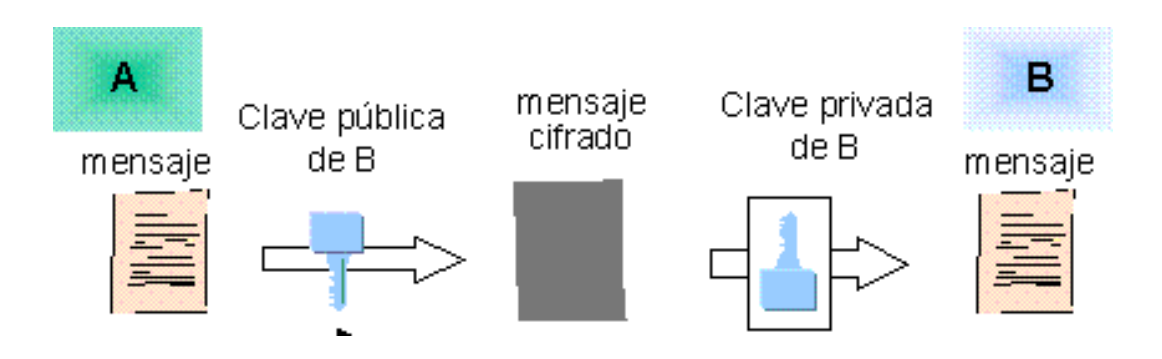

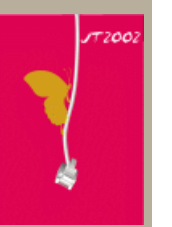

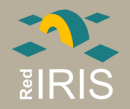

# Huella digital

Funciones Hash: función matemática que genera un valor o resumen reducido de una información más grande.

Características:

- Cualquier modificación por pequeña que sea genera un valor MD5 completamente distinto.
- No se puede calcular a partir del resumen MD5 la información original que tenía el fichero
- No es posible calcular a priori que valor MD5 va a tener un fichero sin hacer el calculo

Algunos algoritmos:

- $\bullet$  MD5
- $\bullet$  SHA-1

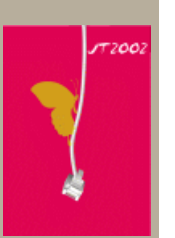

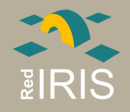

# Usos de la criptografía I

#### Confidencialidad :

- Solución 1 : Emplear con clave simétrica
- Solución 2 : Con clave asimétrica
	- 1. Generamos una clave simétrica al azar.
	- 2. Encriptamos el documento con esta clave aleatoria.
	- 3. Encriptamos la clave aleatoria con la clave publica del destinatario
	- 4. Enviamos ambos datos al destinatario

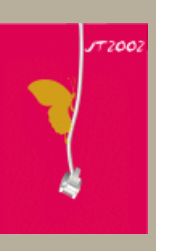

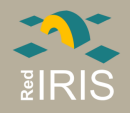

# Usos de la criptografía II

Autenticación y No Repudio Solución:

- Mediante claves asimétricas, cualquier documento cifrado por la clave privada es posible desencriptarlo con la publica y por lo tanto comprobar su autenticidad.
- Ya que solo el dueño de la clave privada ha podido cifrar el documento , no se puede repudiar.

Integridad

Solución: Mediante huellas digitales

- Si un documento ha sido modificado su huella digital cambiara.
- Firma de la huella .

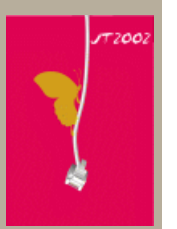

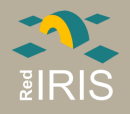

# Certificación digital

- Emplea de criptografía asimétrica
- Parte publica  $=$  clave publica  $+$  firma por un emisor válido

• Se confía la "firma del emisor".

Usos:

Credencial Digital : Sabemos que la clave pertenece a quien dice ser porque esta firmada por una autoridad reconocida.

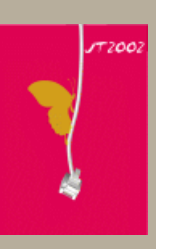

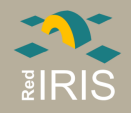

## Terceras partes de Confianza

Entidad en la que confían los demás integrantes de una transacción.

- Gobierno (ej. carnet de identidad, títulos).
- Bancos
- Notarios

Problema: ¿En quien se debe confiar ?.

- Confianza jerarquizada
- Confianza Distribuida

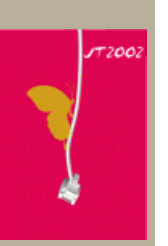

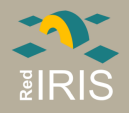

## Confianza distribuida: PGP

• Los usuarios deciden en que "firmantes" confían.

- Los usuarios son a su vez las autoridades de certificación.
- Cualquier usuario puede firmar una claves.

Problema: ¿ Como se verifica la identidad del poseedor de una clave ?

- 
- Reuniones de Firma de claves

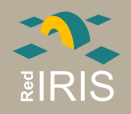

## Confianza centralizada: X509

- 1. Existe una clave principal, en la que se confía
- 2. Esta clave central firma otras claves "secundarias"
- 3. El árbol se repite hasta llegar a los nodos (usuarios finales y servidores).
- 4. Es posible verificar a partir de un certificado, la firma del certificado padre y ver si se llega al certificado raíz.

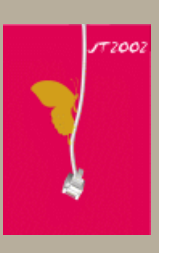

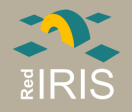

#### Ejemplos de uso X509

Gran parte de los servicios que se emplean actualmente.

- Acceso seguro a los servidores WWW
- Servicios ofrecidos por las Universidades , carnet inteligente.
- Certificados de la FNMT, declaración de la renta.

Problemas: Interacción entre diversas autoridades de certificación.

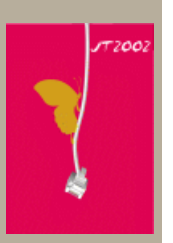

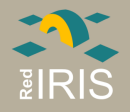

## Sellados de Tiempos

Un servicio que certifica que un determinado dato existía en un instante determinado de tiempo.

Básicamente un registrador electrónico:

- $\bullet$  Se le presenta información.
- Queda "Registrada".
- Es posible a posteriori comprobar las entradas en el registro.

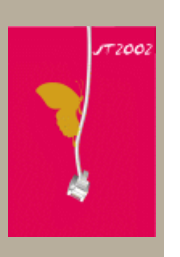

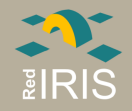

# El servicio de sellado de RedIRIS

OBJETIVO: Implementar un servicio de sellado de ficheros que pueda ser usado fácilmente por un usuario habitual.

- Difundir el uso de la firma digital.
- Ver la forma de compatibilizar los sistemas de firma electrónica existentes.

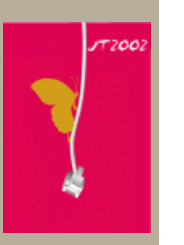

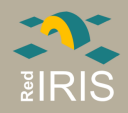

# Servicio de Sellado de tiempos vía correo-e

- El correo-e es la herramienta más utilizada para el intercambio de información en entornos heterogéneos.
- Algunos usos dentro de la comunidad académica:
	- $-$  Presentaciones de ponencias y/o artículos en congresos técnicos.
	- $-$  Entrega de prácticas por parte de alumnos/ evaluación continua.
	- Certificaci´on de autor´ıa de documentos.

– ....

– En General como prueba de existencia de un fichero con un contenido determinado en un instante de tiempo

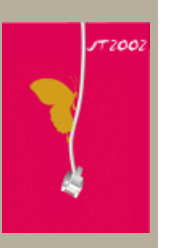

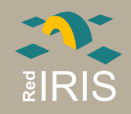

# Requisitos de un sistema de tiempos

¿Qu´e hace falta realmente ?: Para el registro:

- Emplear una fuente fiable de Tiempos.
- Registrar de forma única cada documento presentado.
- Entregar al usuario un "resguardo" del registro fiable.

Para la comprobación:

• Poder comprobar si efectivamente determinada información fue registrada y la fecha.

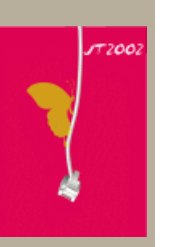

Y siempre: Confiar en el registrador ;-).

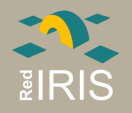

## Características:

• Interface de registro vía correo electrónico y HTTP.

• Confirmación vía correo-e firmados (S/MIME y PGP/MIME).

• Consulta de la información vía HTTP.

Uso en entornos no comerciales. Servicio

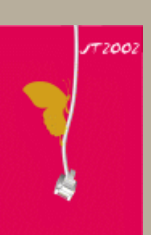

complementario, no sustitutivo a otros mecanismos de registro.

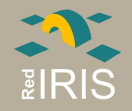

#### Fuente Fiable de Tiempos

Fácil de obtener.

- Proporcionada a partir de la hora del sistema.
- Sincronización del equipo donde se realiza el sellado vía NTP (RFC-1305)
- Disponible fácilmente, http://www.rediris.es/gt/iris-ntp
- Precisión a los mili segundos.

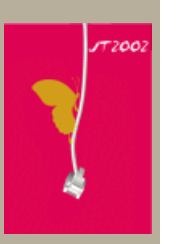

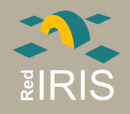

#### Registro de los documentos

Almacenar:

- huella digital (hash) MD5 de los documentos
- Fecha precisión de segundos.
- Código de la entrada.
- Valor de verificación

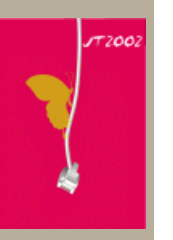

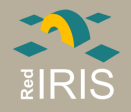

#### Resguardo de sellado

Por cada correo recibido el servicio de sellado genera un correo:

- firmado con S/MIME
- firmado con PGP/MIME

Con la información e instrucciones necesarias para proceder a su verificación.

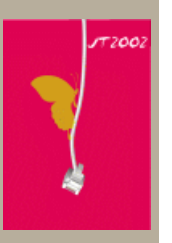

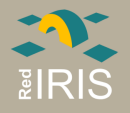

# ¿Qué se registra?

- Todos los anexos que contenga el mensaje, asignándoles un código distinto a cada uno.
- El mensaje de correo-e, excluyendo las cabeceras susceptibles de ser modificadas por los equipos intermedios.

Para evitar el registro de correos con Virus y SPAM, el contenido de los mensajes es filtrado previamente, http://www.rediris.es/mail/resaca

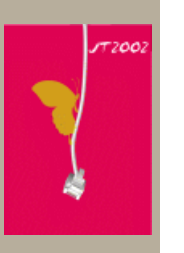

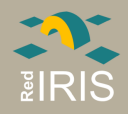

# Ejemplo: Composición de un mensaje

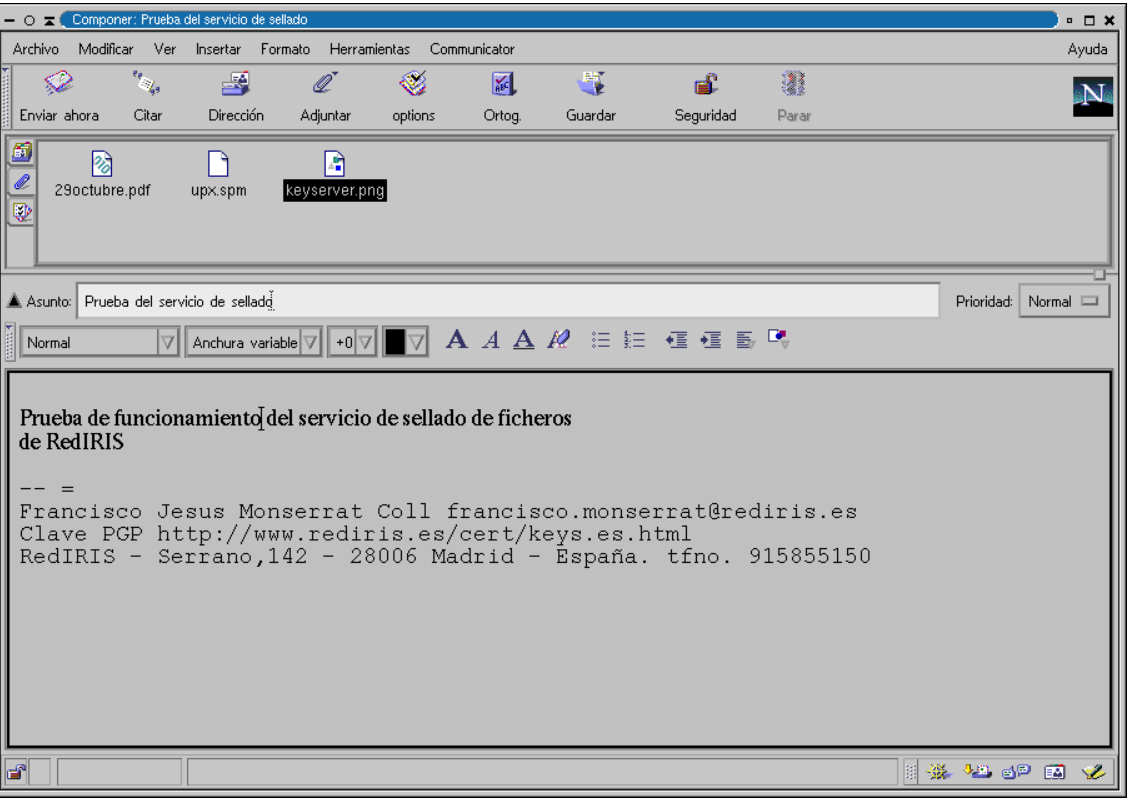

**172002** 

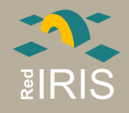

## Ejemplo: Recepción del mensaje

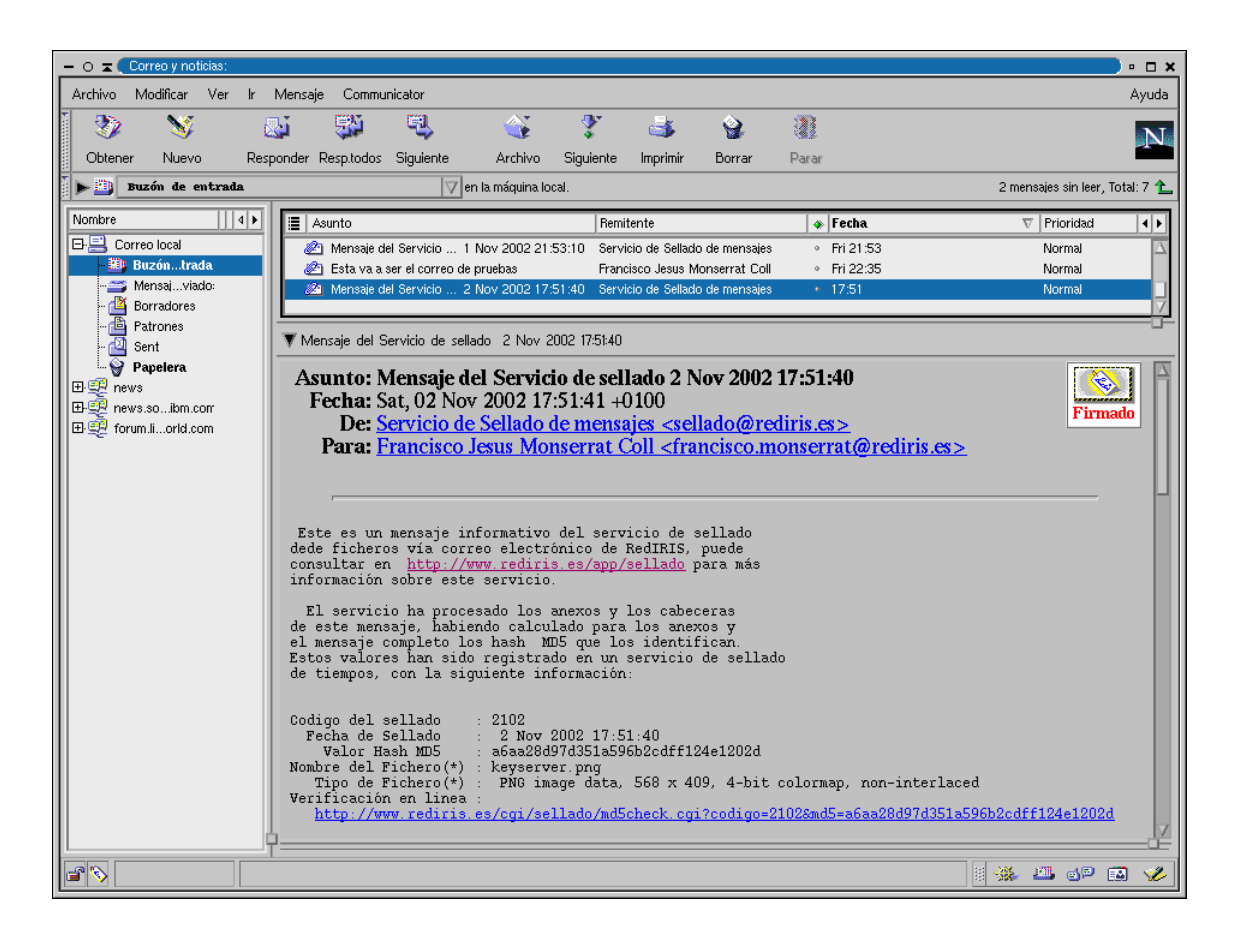

**T2002** 

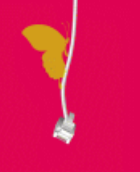

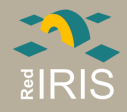

# Ejemplo: Comprobación mensaje

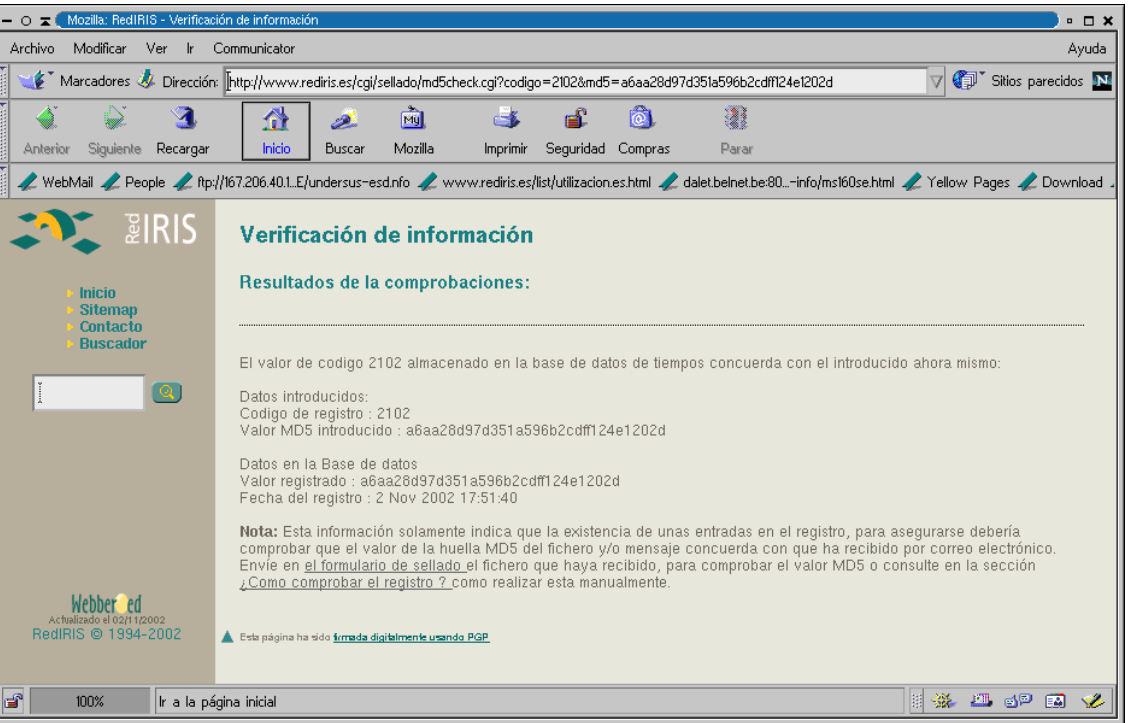

**T2002** 

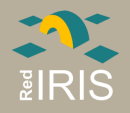

## **Vías Futuras**

- Empleo directamente de una fuente de tiempo.
- Empleo de un sellado de tiempos compatible RFC 3161.
- Procesamiento de mensajes encriptados/firmados.
- Control de Acceso al servicio.
- Clientes específicos de acceso al servicio de sellado.

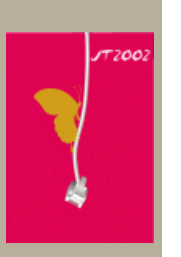

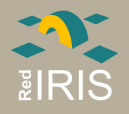

## Referencias

• Seguridad http://www.rediris.es/cert Grupo de Seguridad de RedIRIS, procedimientos de actuación, estadísticas, etc.

#### • PGP

- Lista de correo sobre uso del PGP: MAIL-PGP@listserv.rediris.es
- $-$  Información Sobre PGP http://www.rediris.es/pgp
- Servidor de claves PGP, http://www.rediris.es/keyserver

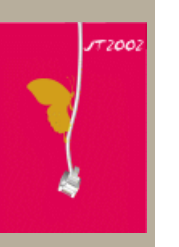

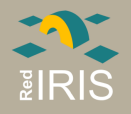

## Referencias II

- IRIS-PCA
	- Información sobre IRIS-PCA, http://www.rediris.es/cert/proyectos/iris-pca
	- EuroPKI, http://www.europki.org

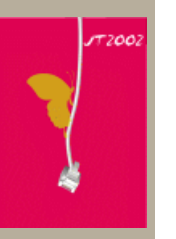

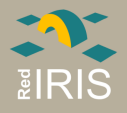

# ¿¿ Preguntas ??

#### Información:

- http://www.rediris.es/app/sellado
- sellado: sellado@rediris.es
- correo-e: sellado-admin@rediris.es

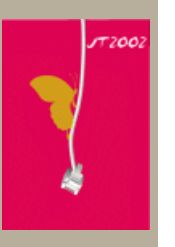